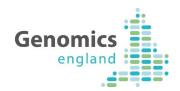

# Reassinging, Removing and Reinstating Participants in Open Clinica

| Workstream                | Informatics - Testing |              |          |
|---------------------------|-----------------------|--------------|----------|
| <b>Programme Director</b> | Peter Counter         | Status       | Final    |
| Document owner            | Ewen Rubython         | Version      | 1.1      |
| <b>Document Author</b>    | Ewen Rubython         | Version date | 13.01.17 |

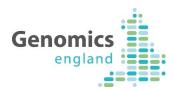

# 1 Document History

The controlled copy of this document is maintained in the Genomics England internal document management system. Any copies of this document held outside of that system, in whatever format (for example, paper, email attachment), are considered to have passed out of control and should be checked for currency and validity. This document is uncontrolled when printed.

# 1.1 Version History

| Version | Date    | Author                                         | Description                  |
|---------|---------|------------------------------------------------|------------------------------|
| 0.1     | 4.10.16 | Calum Boyd, Ewen<br>Rubython, Caroline<br>Moth | For Consultation with GMCs   |
| 1.0     | 1.12.16 | As above                                       | Final Version                |
| 1.1     | 13.1.17 | As above                                       | Removal of 'draft' watermark |

### 1.2 Reviewers

This document must be reviewed by the following:

| Name          | Title                  |
|---------------|------------------------|
| Gavin Mulcahy | Product Owner          |
| Ewen Rubython | QA and Test            |
| Nuno Pestana  | Sequencing and Samples |
| Helen Stevens | Sequencing and Samples |
| Caroline Moth | Service Management     |
| Nathan Hicks  | Development            |
| Calum Boyd    | Business Support       |

# 1.3 Approvers

This document must be approved by the following:

| Name          | Responsibility | Date    | Version |
|---------------|----------------|---------|---------|
| Gavin Mulcahy | Product Owner  | 1/12/16 | 1.0     |
|               |                |         |         |
|               |                |         |         |
|               |                |         |         |
|               |                |         |         |

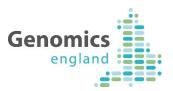

# Contents

| 1 |                                           |     |  |
|---|-------------------------------------------|-----|--|
|   | clinic                                    | p.3 |  |
| 2 | How to remove and reinstate a participant | p.5 |  |

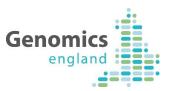

# 1. How to reassign a participant to an alternative study/clinic

OpenClinica allows you to reassign a participant from one study/clinic to another.

To re-assign a participant, find your participant and select the at the end of the participant's entry.

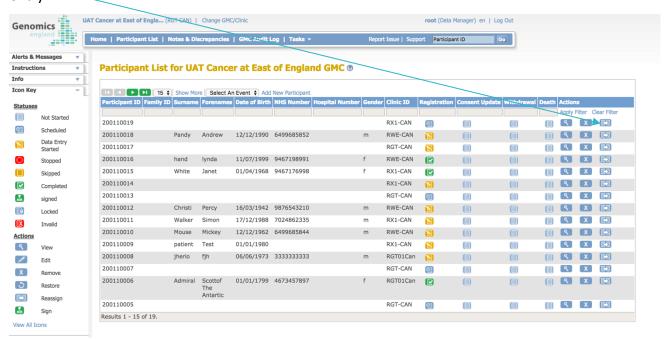

You will then be asked to confirm which study/clinic you would like to re-assign them too.

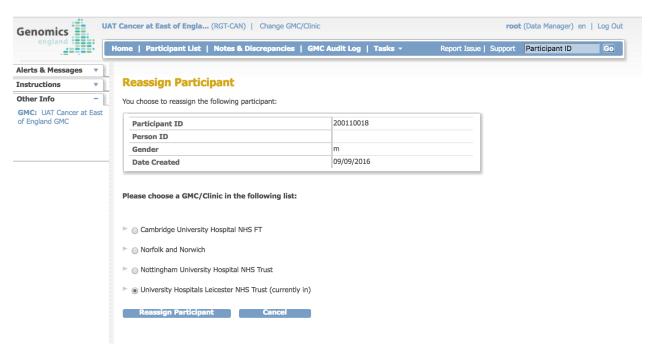

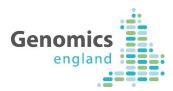

You will then be asked to submit this request.

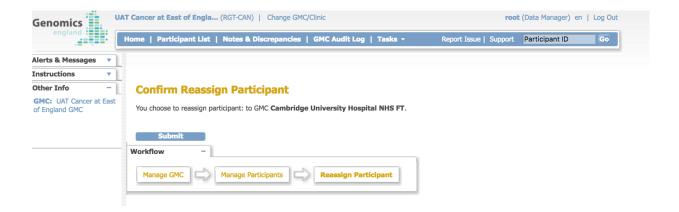

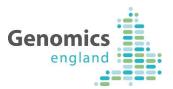

# 2. How to remove and reinstate a participant

# 2.1 To Remove a Participant

OpenClinica allows you to remove a participant from the system. This participant will still be viewable on the system but no further actions will be possible against this participant.

To remove a participant from the Study, you find your participant and select the at the end of the participants entry.

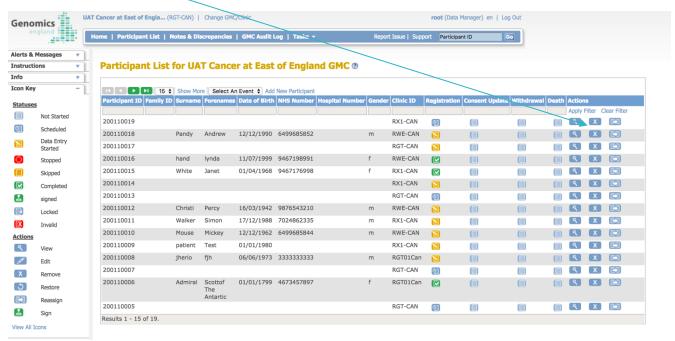

You will then be asked to confirm the removal.

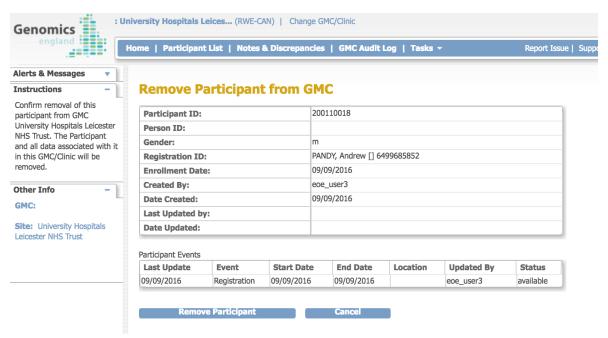

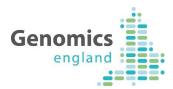

### 2.2 Reinstate a Participant

In the event that you need to re-instate a participant to a study you can do this using the restore functionality.

To reinstate a participant from the Study, you find your participant and select the at the end of the participants entry.

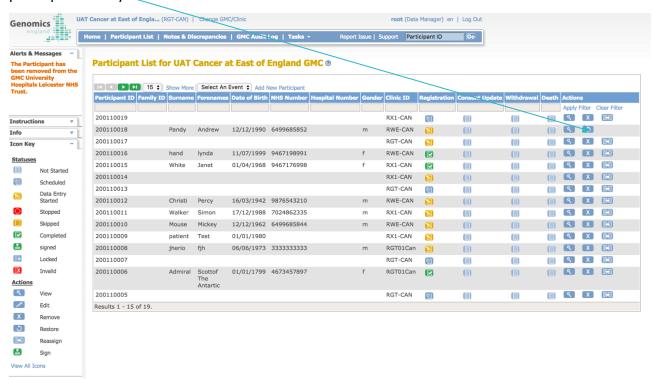

You will then be asked to confirm the re-instatement.

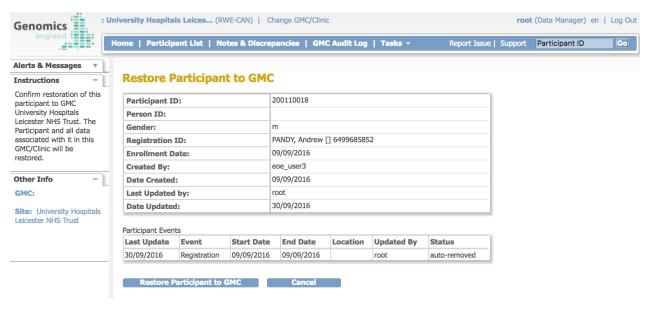